EECS 3221.3 Operating System Fundamentals

### No.9

# Memory Management (2)

Prof. Hui Jiang Dept of Electrical Engineering and Computer Science, York University

## **Memory Management Approaches**

· Contiguous Memory Allocation

┺╾╬╵┟╤╋┑╔╾╫╔╧╫╢╱╪╫╵╚╧╬╫╚

- Paging
- Segmentation
- · Segmentation with paging

Contiguous Memory Allocation suffers serious external fragmentation

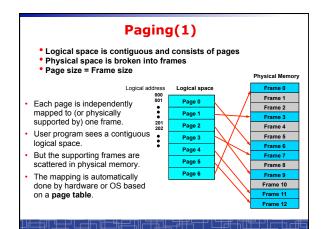

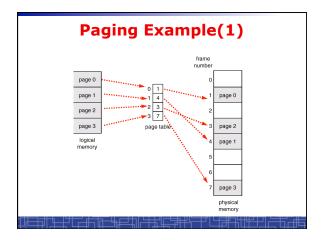

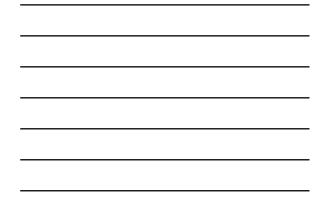

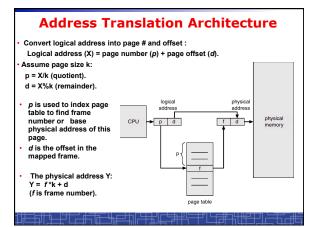

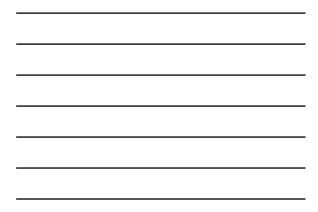

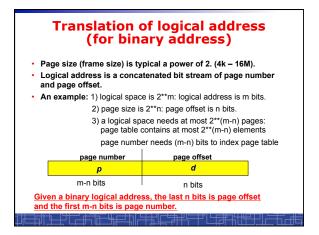

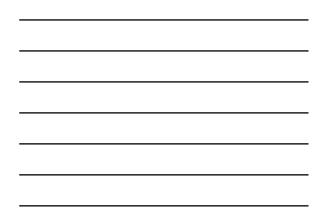

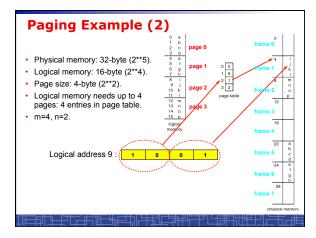

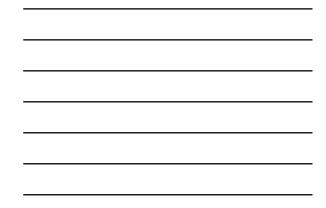

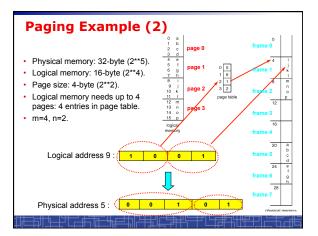

## **Paging Hardware**

- OS maintains a page table for every process.
- All page tables are kept in physical memory.
- The currently active page table is page table of the currently running process.
- For small active page-table (<256 entries): using registers
- For large page-table: using two indexing registers
  - page-table base register (PTBR) points to the active page table.
  - page-table length register (PTLR) indicates size of the active page table.
  - In this scheme every data/instruction access requires two memory accesses. One for the page table and one for the data/instruction.

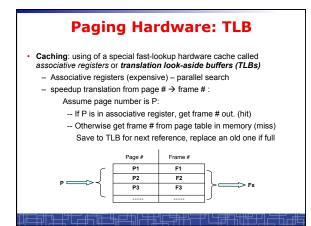

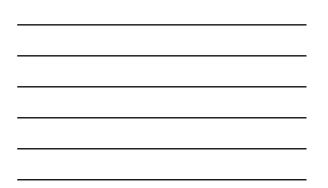

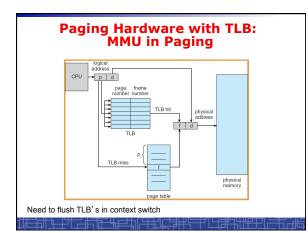

#### Effective Access Time of paging after TLB

- Assume memory cycle time is a time unit.
- One TLB Lookup = b time unit.
- Hit ratio percentage of times that a page number is found in the associative registers; ration related to number of associative registers.
- Hit ratio = λ.
- Effective Access Time (EAT):
  - EAT =  $(\mathbf{a} + \mathbf{b}) \lambda + (2\mathbf{a} + \mathbf{b})(1 \lambda)$ =  $(2 - \lambda)\mathbf{a} + \mathbf{b}$

Example: a = 100 nanoseconds, b = 20 nanosecond.

If  $\lambda$  = 0.80, EAT = 140 nanoseconds (40% slower). If  $\lambda$  = 0.98, EAT = 122 nanoseconds (22% slower).

╤╢┶╌┼┙└┍╾╫┑╔╌┺╬╤╛┧╢┝╪╪<u>┙</u>╙═╤╫┽┕╌┼╯└┕┲╫╌┧╢╄╧┼┙╽

# Paging (2)

- No external fragmentation in paging.
- Internal fragmentation: process size does not happen to fall on page boundaries.
- Average one-half page per process.How to choose page size:
  - Creation no read align
  - Smaller page size:
    - less internal fragmentation.
    - large page table (more overhead).
  - Typical 4K—8KB
- If each page table entry is 4 bytes long, it can point to one of 2\*\*32 frames
  - Maximal physical address: frame size \* (2\*\*32) (from this we can deduce bit number in physical address)

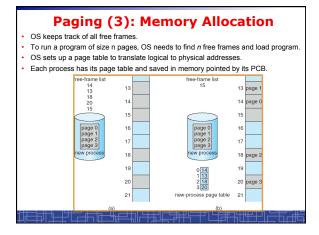

# OS data structure for Paging

- OS maintain a page table for each process in memory, pointed by PCB of this process. – Used to translate logical address in a process' address space into
  - Dised to trainistic logical address in a process address space into physical address.
     Example: one process make an I/O system call and provide an
  - Example: one process make an I/O system call and provide an address as parameter (logical address in user space). OS must use its page-table to produce the correct physical address.
- OS maintains a global frame table:

.

- One entry for each physical frame in memory.

<u>╵╶╓╤╔╴</u>╅╒╛<u>┧╟╞╪</u>╅╟╧╪┿╫┕

- To indicate the frame is free or allocated, if allocated, to which page of which process.
- In context switch, the saved page-table is loaded by CPU dispatcher to MMU for every memory reference and flush TLB. (This increases context switch time)

#### **Memory Protection in paging**

- · How is memory protected from different processes?
- In paging, other process memory space is protected automatically.
   Memory protection can be implemented by associating protection bits
- with each frame in page table
- One bit for read-only or read-write
- One bit for execute-only
- One Valid-invalid bit
  - "valid" indicates that the associated page is in the process' logical address space, and is thus a legal page.
  - "invalid" indicates that the page is not in the process' logical address space.
  - Use page-table length register (PTLR): to indicate the size of page table
- Valid-invalid bit is mainly used for virtual memory
  In every memory reference, the protection bits are checked. Any invalid access will cause a trap into OS.

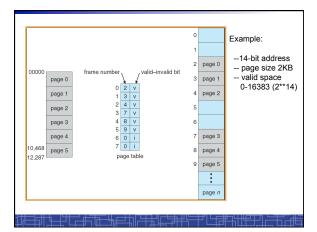

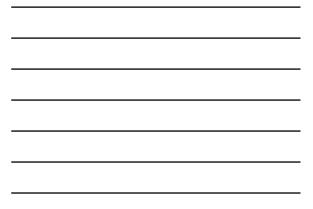

### **Sharing Memory in Paging**

- Different pages of several processes can be mapped to the same frame to let them share memory.
- Shared-memory for inter-process communication.
- · Private code and data:
  - Each process keeps a separate copy of the code and data.
  - The pages for the private code and data can appear
  - anywhere in the logical address space.

╶₩╤╧┷╽╔

- Shared code:
  - One copy of read-only (reentrant) code shared among processes (i.e., text editors, compilers, window systems).
  - Shared code must appear in same location in the logical address space of all processes (i.e. same locations in the page tables).

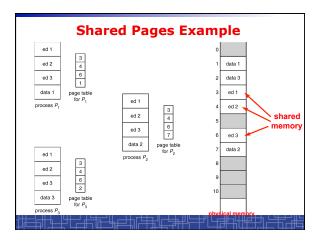

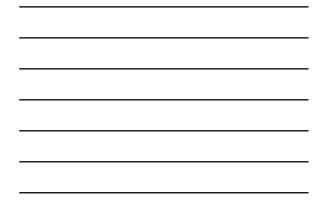

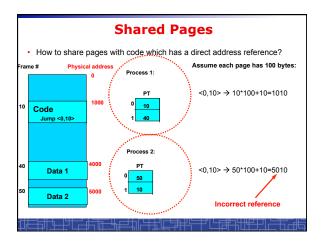

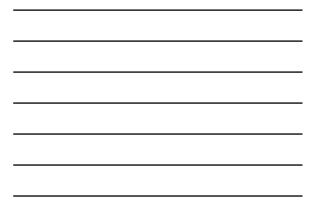

## **Copy-on-Write**

- For quick process creation: fork()
- Traditionally, fork() copies parent's address space for the child.
- Copy-on-Write: without copying, the parent and child process initially share the same pages, and these pages are marked as copy-on-write.
  - If either process needs to write to a shared page, a copy of the shared page is created and stop sharing this page.
- Advantages of copy-on-write:
  - Quick process creation (no copying, just modify page table for page sharing)
  - Eventually, only modified pages are copied. All nonmodified pages are still shared by the parent and child processes.
    - Better memory utilization

```
└┎╾╫┑╔╾┺╬╤╾┰╢╷╧╪<u>╅╵</u>┟╴╤╫┽╘╾┽╯└╘╪╤╫╶╠╢╫╝┼╝╽
```

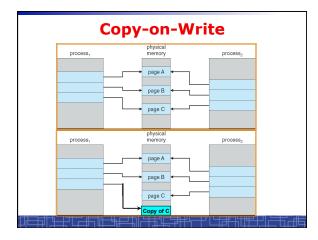

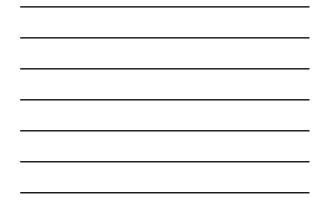

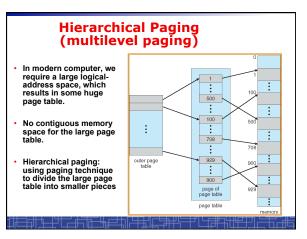

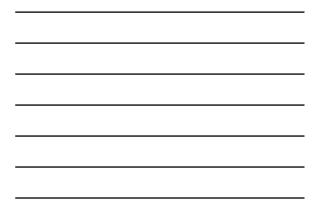

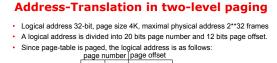

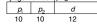

where  $p_i$  is an index into the outer page table, and  $p_2$  is the displacement within the page of the outer page table.

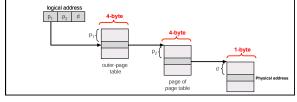

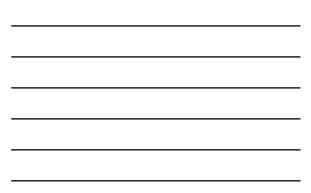

## **Multilevel Paging and Performance**

- 64-bit logical address may require 6-level paging.
- Since each level is stored as a separate table in memory, converting a logical address to a physical one may take seven memory accesses.
- TLB-based caching permits performance to remain reasonable.
- Cache hit rate of 98 percent yields:
  - effective access time = 0.98 x 120 + 0.02 x 720 = 132 nanoseconds.

which is only 32 percent slowdown in memory access time.

- But the overhead is too high to maintain many page-tables
- In 64-bit Linux, it uses 4-level paging to page 48-bit address.